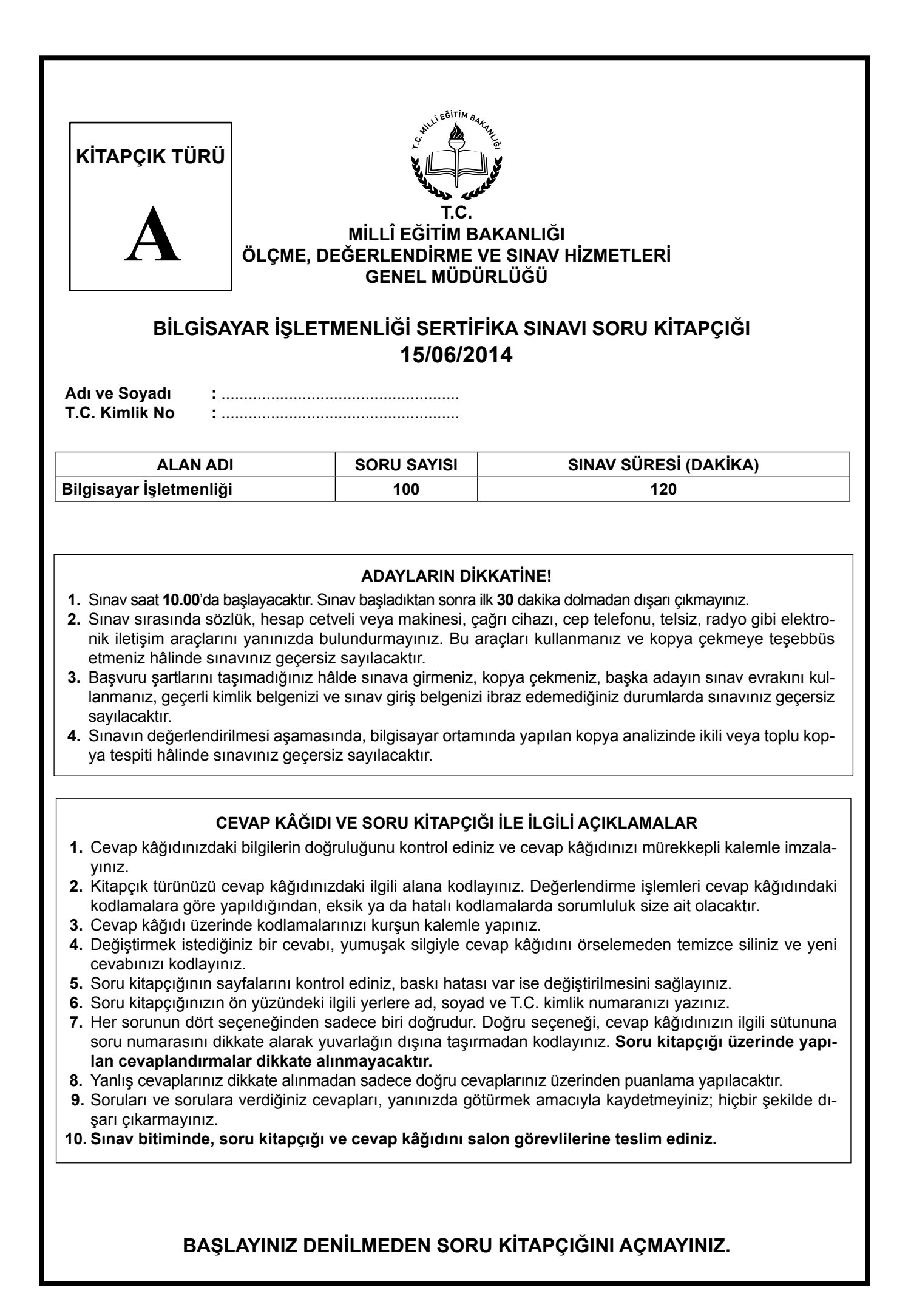

#### **1. Ögeler üzerinde açılan menü ile ilgili olarak aşağıda verilen bilgilerden hangisi yanlıştır?**

- A) Sil, ögenin silinmesini sağlar.
- B) Aç komutu, program ögesini kapatır.
- C) Yapıştır komutu, kesilen veya kopyalanan ögeyi yapıştırır.
- D) Kes komutu, bu ögeyi alıp, daha sonra başka bir yere yapıştırmak için panoya yerleştirir.
- **2. Aşağıdaki dosyalardan hangisi PAINT programı ile hazırlanmıştır?**
	- A) Karanfil.bmp B) Belge1.xls C) Deneme.txt D) Not Tablosu.doc
- **3. Klavye üzerinde aşağıdaki tuşlardan hangisinden sadece bir tane vardır?**
	- A) Ctrl B) Shift C) Alt D) Enter
- **4. Bilgisayarın fiziksel parçalarına .................., çalışmasını sağlayacak işletim sistemi, uygulama programları, yardımcı programlar gibi programlara ....................... denir.**

**Yukarıdaki açıklamada yer alan boşluklara aşağıdakilerden hangisi gelmelidir?**

- A) mekanik paket program
- B) girdi üniteleri yazılım
- C) yazılım donanım
- D) donanım yazılım

#### **5. Merkezi işlem birimi için aşağıdakilerden hangisi yanlıştır?**

- A) İşletim sistemi buraya kurulur.
- B) Bilgisayarın beyni olarak tanımlanır.
- C) Bilgisayarın program komutlarını bellekten aldıktan sonra kodlarını çözer.
- D) Veriler üzerinde mantıksal kıyaslamalar, aritmetiksel işlemler ve kontrol işlemleri gerçekleştirir.
- **6. Bilgisayar dış donanımını oluşturan birimler nelerdir?**
	- A) RAM + ROM
	- B) Klavye + Fare + Monitör
	- C) Disket + Harddisk + CD-ROM
	- D) Giriş Birimleri + Merkezi İşlem Birimi + Çıkış Birimi
- **7. Bir monitörde görüntü kalitesi daha çok hangisiyle alakalıdır?**

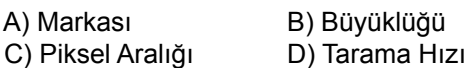

- **8. Klavyenin sağında bulunan sayısal tuşların kullanılabilmesi için hangi tuşun basılı olması gerekir?**
	- A) Back Space B) Scrool Lock C) Caps Lock D) Num Lock
- **9. Windows dosya yönetim programlarında iki dosya arasında kalan programları seçmek için ne yapılır?** 
	- A) Birinci dosyaya tıklanır, ikinci dosyaya çift tıklanır.
	- B) İlk dosyaya tıklanır, son dosyaya Shift tuşu ile birlikte tıklanır.
	- C) İlk dosyaya tıklanır, son dosyaya CTRL tuşu ile birlikte tıklanır.
	- D) Birinci dosyaya tıklanır, ikinci dosyaya farenin sağ tuşu ile birlikte tıklanır.

#### **10. Kullandığımız bilgisayara bağlı olan yazıcı, fare, klavye, ekran vs. donanımlarla ilgili her türlü ayarlamaları yapmak için hangi komut kullanılır?**

- A) Başlat Programlar Belgeler
- B) Başlat Belgeler Ayarlar
- C) Başlat Denetim Masası
- D) Başlat Ayarlar Yazıcı

#### **11. www açılımı nedir?**

- A) World Wide Web
- B) Wide Area Network
- C) Uniform Resource Locator
- D) Wide Area Information Servers

# **BİLGİSAYAR İŞLETMENLİĞİ SERTİFİKA SINAVI A**

A) PC

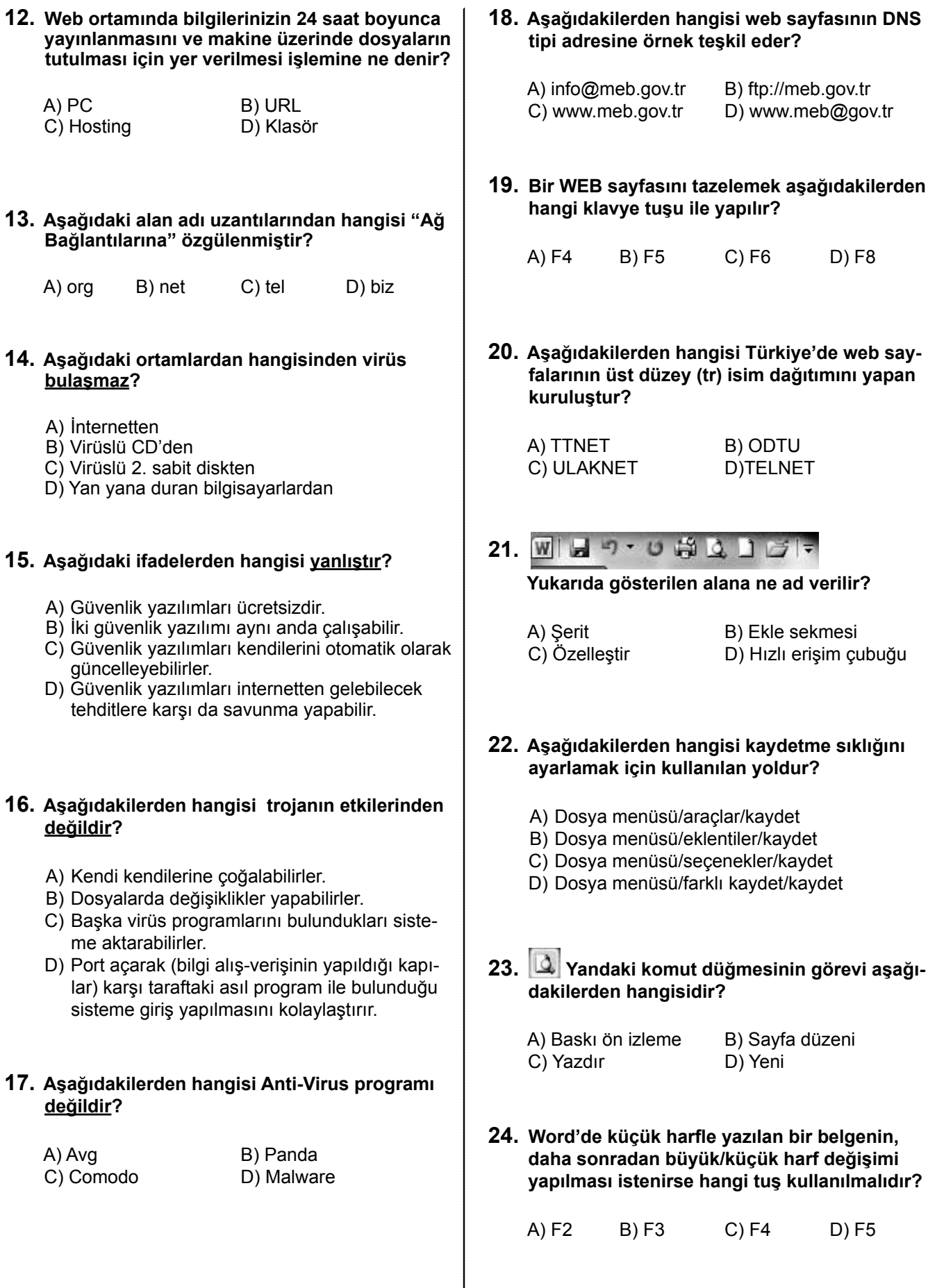

Ă

#### **25. Yandaki simgenin görevi aşağıdakilerden hangisidir?**

- A) Yeni bir çalışma sayfası açar.
- B) Seçili alanın bir kopyasını hafızaya alır.
- C) Hafızadaki bilgiyi istenilen alana yapıştırır.
- D) Bloklu alanı silerek bir kopyasını hafızaya alır.

#### **26. CTRL+O Tuş ikilisinin görevi nedir?**

- A) Yazıyı ortalar.
- B) Word'de dosya arar.
- C) Yeni bir çalışma dosyası açar.
- D) Daha önceden varolan bir dosyayı açar.

#### **27. Ctrl+Home tuşunun işlevi aşağıdakilerden hangisidir?**

- A) Belgenin başına gider.
- B) Paragraf başına gider.
- C) Belgenin sonuna gider.
- D) Paragraf sonuna gider.

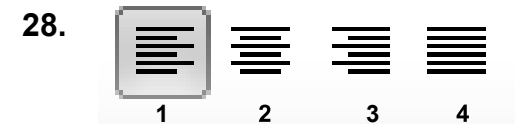

#### **Yukarıdaki 2 numaralı komut düğmesinin işlevi aşağıdakilerden hangisidir?**

- A) Sola yaslar. B) Sağa yaslar.
- C) Ortalar. D) İki yana yaslar.

## **29.**

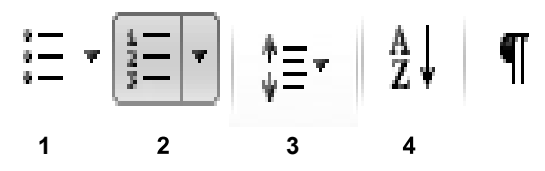

#### **Yukarıdaki 1 numaralı komut düğmesinin işlevi aşağıdakilerden hangisidir?**

- A) Diyagram ekler.
- B) Madde imi ekler.
- C) Satır numarası ekler.
- D) Madde numaralandırma yapar.
- **30. Yanda görülen Bul- Değiştir penceresi ne iş yapar? Bul ve Değiştir** 
	- Bul Değiştir  $\mathsf{G}$ it
	- A) Arama yapar.
	- B) Arama motoruna bağlanır.
	- C) Aranan kelimeyi bulur/değiştirir.
	- D) Aranan kelimeyi bulur/değiştirir/istenen yere gider.
- **31. Aşağıdakilerden hangisini daha önceden varolan dosyalara ulaşmak için kullanırız?**
	- A) Dosya/Aç B) Dosya/Yeni<br>C) Düzen/Aç D) Düzen/Yeni
		- D) Düzen/Yeni
- **32. Ekrandaki dosya içinde belirtilen bir ifadeyi aratmak için aşağıdakilerden hangisi kullanılır?** 
	- A) Dosya/Bul B) Düzen/Ara C) Düzen/Git D) Düzen/Bul
- **33. Ekle menüsündeki tarih saat seçeneğinin görevi aşağıdakilerden hangisidir?** 
	- A) Metindeki tarih ve saati değiştirir.
	- B) Metne geçerli tarih-saati ekler.
	- C) Metin içindeki tüm tarih ve saati bulur.
	- D) Metin içindeki tüm tarih ve saatleri siler.

#### **34. Yazılan metnin yazıcıya aktarılmadan önce en son hâlinin incelenmesini sağlayan komut aşağıdakilerden hangisidir?**

- A) Dosya/Yazdır
- B) Düzen/Yazdır
- C) Dosya/Baskı ön izleme
- D) Düzen/Baskı ön izleme

#### **35. Yazı tipleri ile ilgili ayarların yapıldığı bölüm aşağıdakilerden hangisidir?**

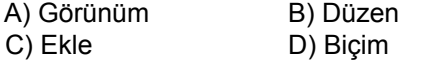

# **BİLGİSAYAR İŞLETMENLİĞİ SERTİFİKA SINAVI A**

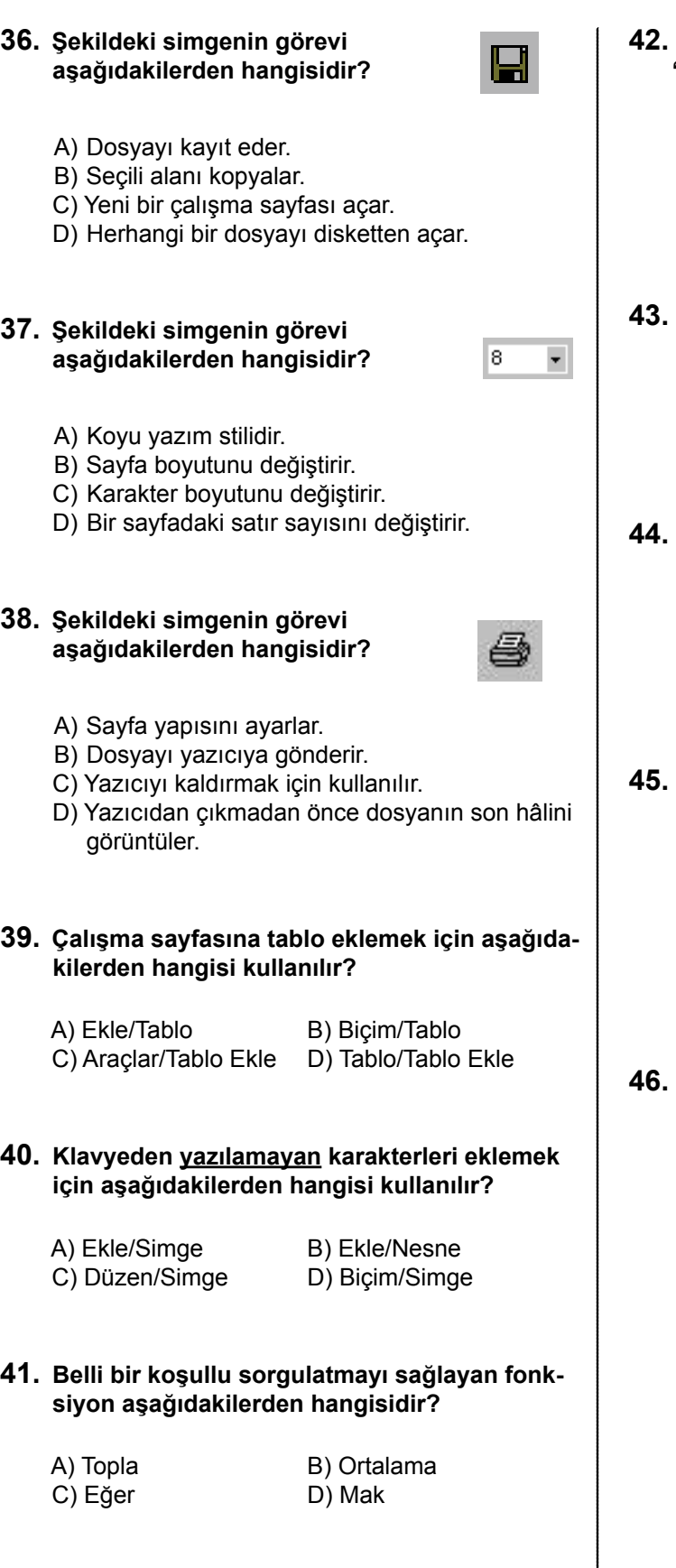

**42. Aşağıdakilerden hangisinde A1 hücresindeki "ELGİNKAN" metni ile A2 hücresindeki "VAK-FI" metni A3 hücresi içine "ELGİNKAN VAKFI" yazar?**

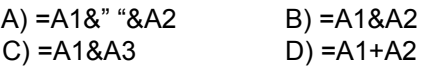

**43. Aşağıdaki formüllerden hangisi bugünün yalnızca tarihini verir?**

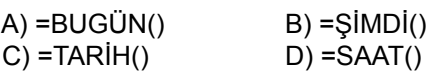

- **44. Tablonun herhangi bir yerinde iken A1 hücresine gitmek için aşağıdakilerden hangisi kullanılır?**
	- A) HOME B) CTRL + HOME C) END D) CTRL + END
	- **45. Yandaki düğmenin görevi nedir? a**

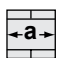

- A) Metin kutusu ekler.
- B) Seçilen hücreleri birleştirir ve ortalar.
- C) Seçilen hücreleri tabloya dönüştürür.
- D) Seçilen hücrelerdeki yazıları genişletir.

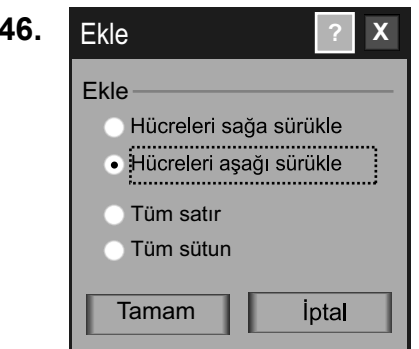

#### **Yukarıdaki şekildeki seçenekler ile aşağıdakilerden hangisi yapılamaz?**

- A) Çalışma kitabına yeni bir sayfa ekler.
- B) Çalışma sayfasına yeni bir satır ekler.
- C) Seçilen hücreler aşağı öteleme yapar.
- D) Çalışma sayfasına yeni bir sütun ekler.

#### **BİLGİSAYAR İŞLETMENLİĞİ SERTİFİKA SINAVI A 47. Aşağıdakilerden hangisi A1 hücresindeki değer 0 ise "sıfır"; A1 hücresindeki değer 0 dan büyükse "Pozitif", değilse "Negatif" yazar?** A) =EĞER(A1>0;"POZİTİF";"NEGATİF") B) =EĞER(A1=0;"SIFIR";EĞER(A1>0;"POZİTİF")) C) =EĞER(A1=0;"SIFIR";EĞER(A1>0;" NEGA-TİF";" POZİTİF")) D) =EĞER(A1=0;"SIFIR";EĞER(A1>0;"POZİTİF"; "NEGATİF")) **48. =ORTALAMA(A1:A3;A5) formülü hangi hücrelerin ortalamasını alır?** A) A1;A2;A3;A4;A5 B) A1;A3;A5 C) A1;A2;A3;A5 D) A1;A3;A4;A5 **49. A B C 1 GELİR GİDER 2 OCAK 150 100 3 ŞUBAT 300 150 4 MART 250 200 5 NİSAN 200 500 Yukarıdaki tabloya göre aylık ortalama gideri veren formül aşağıdakilerden hangisidir?** A) =ortalama( $B2:B5$ ) B) =ortalama( $C2:C5$ )  $C$ ) =ortalama(C2;C5) D) =ortalama(B2;B5) **50. A B C D 1 ADI SOYADI D.TARİHİ YAŞ 2 KEMAL SADIK 1956 3 MUALLA SADIK 1960 4 ALEYNA SADIK 1996 5 OLGUN SADIK 1983 Yukarıdaki tabloya göre en büyük yaşı elde etmek için hangi formülü yazmalıyız? 51. Excel programı hangi yazılım kategorisine girer?** A) Kelime işlemci B) Tablo / Grafik C) Ticari program D) Eğitim programı **52. A5 neyi temsil eder?** A) A sütunu B) 5. satırı C) A sütunu – 5. satır D) A satırı – 5. sütunu **53. Aşağıdakilerden hangisi sayfa2 sayfasından A3 hücresinin değerini getirir (Kopyalar)?**  $(A) =$ Sayfa2! $(A3 \t B) =$ Sayfa2!  $C$ ) =Sayfa2A3 D) =A3Sayfa2 **54. =EĞER(D4>90;"GEÇTİ";"KALDI") fonksiyonunda GEÇTİ yazabilmesi için D4 kaç olmalıdır?** A) 19 B) 60 C) 90 D) 98 **55. Çalışma sayfasında hücreler arasında dolaşmak için klavyeden hangi tuşlar kullanılır?** A) Fonksiyon tuşları B) ESC tuşu C) Yön tuşları D) DELETE tuşu **56. Veri tablosunun grafiğini oluşturmak için hangi yöntem izlenir?** A) Ekle - Grafik B) Ekle - Resim C) Araçlar - Özelleştir D) Biçim - Otomatik Biçim **57. Yukarıdaki düğmelerin görevi sırası ile nedir?**

**7**

A) =enbüyük(d2:d5) B) =en büyük(d2:d5) C) Mak(d2:d5)  $D$  = büyük(d2:d5)

- A) Yazdır Baskı Ön izleme Yazım ve Dilbilgisi Kopyala - Kes -Yapıştır
- B) Yazdır Baskı Ön izleme Yazım ve Dilbilgisi Kes - Kopyala - Yapıştır
- C) Yazdır Yazım ve Dilbilgisi Baskı Ön izleme Kopyala - Yapıştır - Kes
- D) Yazdır Yazım ve Dilbilgisi Baskı Ön izleme Kes - Kopyala - Yapıştır

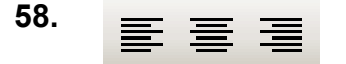

#### **Yukarıdaki düğmelerin görevi sırası ile nedir?**

- A) Sağa hizalı Ortalı Yasla
- B) Sola hizalı Sağa hizalı Yasla
- C) Sola Hizalı Ortalı Sağa Hizalı
- D) Sağa Hizalı Ortalı Sola Hizalı
- **59. Aşağıdakilerden hangisi Excel şablon dosya uzantısıdır?**

A) .bmp B) .txt C) .doc D) .xlt

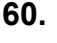

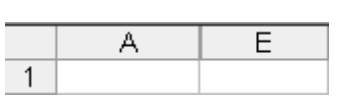

#### **Excel'de yukarıdaki resim ile ilgili aşağıdaki yazılanlardan hangisi doğrudur?**

- A) B, C, D sütunları silinmiştir.
- B) B, C, D sütunları gizlenmiştir.
- C) B, C, D sütunları başka bir alana taşınmıştır.
- D) Görünüm menüsünden sütunlar bu şekilde gizlenebilir.

#### **61. Aşağıdakilerden hangisi PowerPoint 2010'daki yeniliklerden değildir?**

- A) Bir nesneden (metin veya şekil) diğerine animasyonlu efektler kopyalayıp yapıştırma
- B) Resmin arka planını veya istenmeyen kısımlarını kaldırma
- C) Resimlerinize sanatsal dokular ve efektler uygulama
- D) Slayda ses ekleme

#### **62. Aşağıdakilerden hangisini uyguladığımızda sununuzun performansı artmaz?**

- A) Kaydetme sıklığını arttırma
- B) TEMP klasörünü temizleme
- C) Sunu görüntüsünün çözünürlüğünü azaltmak
- D) Nesneleri ve animasyonları kullanma biçiminizi değiştirme

#### **63. Animasyonun efekt seçenekleri zamanlaması ile ilgili olarak aşağıdakilerden hangisi yanlıştır?**

- A) Animasyonun gecikme zamanı ayarlanabilir.
- B) Animasyonların toplam zamanı ayarlanabilir.
- C) Animasyonun başlangıç zamanı ayarlanabilir.
- D) Animasyonun yeniden sıralaması ayarlanabilir.
- **64. Slayt Gösterisi görünümüne gitmek ve seçili slayttan başlamak için hangi kısayol tuşana basılır?**

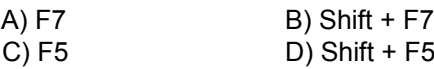

#### **65. Yalnızca istenilen slaytların görüntülenmesi için aşağıdaki hangi seçenek kullanılır?**

- A) Slayt Gösterisi sekmesinde Zaman Provası
- B) Slayt Gösterisi sekmesinde Geçerli Slayttan
- C) Slayt Gösterisi sekmesinde Özel Slayt Gösterisi
- D) Slayt Gösterisi sekmesinde Slayt Gösterisi Ayarla
- **66. Bir resim kümesini temel alan sunu oluşturmak için aşağıdaki hangi seçenek kullanılır?**
	- A) Ekle Sekmesi Fotoğraf Albümü
	- B) Ekle Sekmesi Küçük Resim
	- C) Ekle Sekmesi SmartArt
	- D) Ekle Sekmesi Resim
- **67. Slaytta yer alan nesnelere ayrı ayrı efekt vermek için aşağıdaki hangi seçenek kullanılır?**
	- A) Tasarım Sekmesi Temalar
	- B) Giriş Sekmesi Şekil Efektleri
	- C) Animasyonlar Sekmesi Animasyon
	- D) Slayt Gösterisi Sekmesi Slayt Gösterisi Ayarla

### **68. Powerpoint'te hazır olarak zemin rengi ve yazı tipi gibi ayarlar nerede bulunur?**

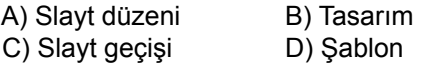

#### **69. Powerpointe özgü menüler hangi seçenekte birlikte verilmiştir?**

- A) Giriş, Tasarım, Animasyon
- B) Tasarım, Animasyon, Görünüm
- C) Ekle, Animasyon, Slayt Gösterisi
- D) Geçişler, Animasyonlar, Slayt Gösterisi

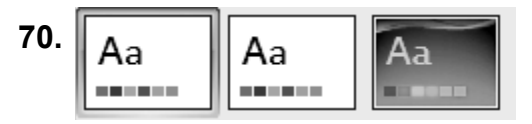

#### **Powerpoint'te yukarıdaki düğmeler ne işe yarar?**

- A) Yeni slayt ekler.
- B) Tema seçmeye yarar.
- C) Çalışmayı Word'e aktarır.
- D) Belgeyi kapatır sıradaki belgeyi açar.

**71. Çizim, Yazı, Resim, Ses ve görüntülerden oluşan anlatımların belirli bir düzen içerisinde izlenmesini sağlayan program aşağıdakilerden hangisidir?**

A) Microsoft PowerPoint B) Microsoft Word

- C) Microsoft Access D) Microsoft Excel
- **72. Hazırlanan slaytların yer aldığı PowerPoint dosyasına ne denir?**
	- A) Slayt dosyası B) Sunu resim dosyası C) Sunu dosyası D) Sunu slayt dosyası
- **73. PowerPoint dosyalarının uzantısı aşağıdakilerden hangisidir?**

A) DOCX B) DLLX C) PTTX D) PPTX

- **74. Sunumun, Sayfa Sayfa yapılmasını sağlayan bir ekranlık her bir sayfaya ne denir?**
	- A) Sunu B) Slayt C) Sayfa D) Dosya
- **75. Yeni slayt eklemek için hangi kısayol tuşu kullanılır?**
	- A) Ctrl +M B) Ctrl +S C) Ctrl+V D) Ctrl+C

**76. Sunu dosyasını kaydetmek için hangi kısayol tuşu kullanılır?**

A) Ctrl+C B) Ctrl+S C) Ctrl+V D) Ctrl+X

- **77. Slayda simge eklemek için aşağıdaki komutlardan hangileri kullanılır?**
	- A) Ekle Sekmesi Simgeler Grubu Simge Komutu
	- B) Tasarım Sekmesi Simgeler Grubu Simge Komutu
	- C) Görünüm Sekmesi Simgeler Grubu -Simge Komutu
	- D) Dosya Sekmesi Simgeler Grubu Simge Komutu
- **78. Slayda slayt numarası eklemek için aşağıdaki komutlardan hangileri kullanılır?**
	- A) Dosya Sekmesi Metin Grubu Üstbilgi ve Altbilgi Komutu - Slayt Numarası
	- B) Ekle Sekmesi Metin Grubu Üstbilgi ve Altbilgi Komutu - Slayt Numarası
	- C) Görünüm Sekmesi Metin Grubu Üstbilgi ve Altbilgi Komutu - Slayt Numarası
	- D) Düzen Sekmesi Metin Grubu Üstbilgi ve Altbilgi Komutu - Slayt Numarası
- **79. Metindeki harfleri büyütmek veya küçültmek için, metni seçtikten sonra aşağıdaki komutlardan hangileri kullanılır?**
	- A) Dosya Sekmesi Yazı Tipi Grubu Büyük/Küçük Harf Değiştir.
	- B) Ekle Sekmesi Yazı Tipi Grubu Büyük/Küçük Harf Değiştir.
	- C) Giriş Sekmesi Yazı Tipi Grubu Büyük/Küçük Harf Değiştir.
	- D) Görünüm Sekmesi Yazı Tipi Grubu Büyük/ Küçük Harf Değiştir.

#### **80. Slaytlara altbilgi ve üstbilgi eklemek için aşağıdaki komutlardan hangileri kullanılır?**

- A) Dosya Sekmesi Metin Grubu Üstbilgi ve Altbilgi Komutu
- B) Giriş Sekmesi Metin Grubu Üstbilgi ve Altbilgi Komutu
- C) Tasarım Sekmesi Metin Grubu Üstbilgi ve Altbilgi Komutu
- D) Ekle Sekmesi Metin Grubu Üstbilgi ve Altbilgi Komutu

**81. Internet içeriği ile ilgili ayarlar nereden yapılır?** A) Araçlar - Internet seçenekleri B) Görünüm - Metin Boyutu C) Dosya - Özellikler D) Düzen - Özellikler **82. Internet Explorer'da aktif sayfayı sık kullanılanlar listesine hangi kısayol tuşu ekler?** A) Ctrl + S  $B)$  Ctrl + O  $C$ ) Ctrl + I D) Ctrl + P **83. Mevcut olan sayfayı hangi kısayol tuşu tekrar yükler?** A) F4 B) F5 C) F8 D) F11 **84. Internet Explorer'da adres çubuğunu hangi tuş açar?** A) F9 B) F8 C) F5 D) F4 **85. Internet'te dosya göndermek ve almak için geliştirilen protokole ne ad verilir?** A) FTP B) Upload C) E-mail D) Download **86. ADSL modemle telefonu ayırmak için kullanılan donanıma ne denir?**

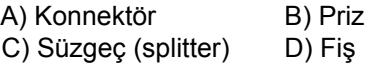

### **87. Aşağıdakilerden hangisi ip adresi olamaz?**

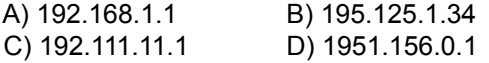

- **88. Ordu ilinde yeni bir Devlet üniversitesi kurulmak isteniyor. İsminin ORDU Üniversitesi olarak konulması düşünülen bu üniversiteye aşağıda verilen alan adlarından hangisinin verilmesi uygun olur?**
	- A) www.o.edu.tr
	- B) www.ou.k12.tr
	- C) www.ordu.edu.tr
	- D) www.ouniversitetesi.edu.tr
- **89. Aşağıda Internet servis sağlayıcıları için kullanıcı adı ve şifreler verilmiştir. Hangisinde kullanıcı adı ve şifresi uygun olarak verilmiştir?**
	- A) kullanıcı adı : win982000 şifre : şeker
	- B) kullanıcı adı : sifre55 şifre : wqxxxaz
	- C) kullanıcı adı : ağbi şifre : 132456
	- D) kullanıcı adı : megep@tnn.net şifre : çalış
- **90. İnternet'te Türkiye'deki 2011 yılında yapılmış bilim olimpiyatları ve proje yarışmaları ile ilgili araştırma yapmak istiyorsunuz. Aşağıdakilerin hangisinde bu araştırma şekli daha uygun verilmiştir?**
	- A) İnternet arama motoru kullanılarak "Türkiye, 2011, bilim, proje, yarışma" kelimelerinin geçtiği internet sayfaları incelenir.
	- B) www.bilim.org.tr adresinde bulunan internet sayfasında inceleme yapılır.
	- C) Kütüphaneye gidilerek 2011 yılında çıkmış gazete ve ilgili dergiler incelenir.
	- D) İnternet arama motoru kullanılarak "bilim, proje, yarışma" kelimelerinin geçtiği internet sayfaları incelenir.

### **91. Aşağıdakilerden hangisi bilgisayarın temel birimlerinden değildir?**

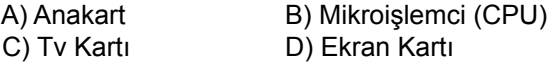

# **BİLGİSAYAR İŞLETMENLİĞİ SERTİFİKA SINAVI A**

**92. Kasa içerisinde bulunan ve tüm bilgisayar birimlerine gerekli olan gerilimleri sağlayan birime ne ad verilir?** A) Monitör B) Güç Kaynağı<br>C) Ana Kart D) Sabit Disk D) Sabit Disk **93. Bir program tarafından oluşturulan ve içinde çeşitli verilerin tutulduğu nesneye ne ad verilir?** A) Denetim Masası B) Klasör C) Sürücü D) Dosya **94. Bilgisayarımızdaki dosya, klasör ve sürücülerin hiyerarşik yapısını aşağıdakilerden hangisi görüntüler?** A) Bul B) Ara C) Windows Gezgini D) Donatılar **95. Bilgisayarımızın sistem ve genel özelliklerini öğrenmek için hangi yolu izlemeliyiz?** A) Masaüstü – Bilgisayarım – Sağ tuş – Özellikler B) Masaüstü – Bilgisayarım – Sol tuş – Özellikler C) Masaüstü – Belgelerim – Sağ tuş – Özellikler D) Masaüstü – Belgelerim – Sol tuş – Özellikler **96. Klasör veya dosyanın nitelikleri (Arşiv-Salt Okunur-Gizli-Sistem) nasıl görüntülenip değiştirilir?** A) Simge sağ tıklanır – Aç B) Simge sağ tıklanır – Kes C) Simge sağ tıklanır – Kopyala D) Simge sağ tıklanır – Özellikler **97. Sabitdiskteki parçalanmış dosya ve klasörleri hangi araç düzeltir?** A) Disk temizleme B) Disk birleştirici<br>C) Yedekleme B) Sistem geri vül D) Sistem geri yükleme **98. Windows işletim sisteminde veri taşıma işlemi hangi sürücüler arasında yapılamaz?** A) Disketten sabit diske B) Flash bellekten diskete C) Sabit diskten sabit diske D) Flash bellekten Cd-Rom sürücüye **99. Windows işletim sisteminde yüklü bulunan bir programı çalıştırmak, belge ve klasörleri açmak için aşağıdakilerden hangisi kullanılır?** A) Çalıştır B) Ara C) Bul D) Değiştir **100. Windows'ta DEL tuşuyla silinen bir dosyayı geri almak için aşağıdaki yollardan hangisi takip edilmelidir?** A) Geri Dönüşüm kutusu - Düzen - Geri Al Sil B) Windows gezgini - Düzen - Seçimi evir C) Geri Dönüşüm kutusu - Dosya - Geri Al D) CTRL+W **TEST BİTTİ. CEVAPLARINIZI KONTROL EDİNİZ.**

### **SINAV SÜRESİNCE UYULACAK KURALLAR**

- **1. Adaylar, sınav kurallarına ve salon görevlilerinin tüm uyarılarına uymak zorundadırlar. Kurallara ve uyarılara uymayan adayların sınavları geçersiz sayılacaktır.**
- **2.** Sınav başladıktan sonra adayların salon görevlileri ve birbirleri ile konuşmaları, kalem, silgi vb. şeyleri istemeleri yasaktır.
- **3.** Adaylar sınav süresince, sınav giriş belgesi ile birlikte kimlik belgelerinden birini (nüfus cüzdanı, pasaport veya sürücü belgesini) masalarının üzerinde bulundurmak zorundadırlar.
- **4. Sınav evraklarını teslim etmeyen, soru kitapçıklarının sayfalarından bir kısmını eksik teslim edenlerin sınavları geçersiz sayılacaktır.**

#### **SALON GÖREVLİLERİNCE SINAV BAŞLAMADAN ÖNCE ADAYLARA YAPILACAK SON UYARI**

- Soracağınız bir şey var mı? Varsa, şimdi sorunuz.
- Sınav başladıktan sonra sorularınıza cevap verilmeyecektir.
- Başlama zilini bekleyiniz.
- Hepinize başarılar dileriz.

#### **(Salon başkanı başlama ve bitiş saatini tahtaya yazacaktır.)**

**Bu kitapçığın her hakkı saklıdır. Hangi amaçla olursa olsun, kitapçığın tamamının veya bir kısmının Millî Eğitim Bakanlığı Ölçme, Değerlendirme ve Sınav Hizmetleri Genel Müdürlüğünün yazılı izni olmadan kopya edilmesi, fotoğraflarının çekilmesi, bilgisayar ortamına alınması, herhangi bir yolla çoğaltılması, yayımlanması veya başka bir amaçla kullanılması yasaktır. Bu yasağa uymayanlar, doğabilecek cezai sorumluluğu ve kitapçığın hazırlanmasındaki mali külfeti peşinen kabullenmiş sayılır.**

## **15 HAZİRAN 2014 TARİHİNDE YAPILAN**

## **BİLGİSAYAR İŞLETMENLİĞİ SERTİFİKA SINAVI A TEST KİTAPÇIĞI CEVAP ANAHTARI**

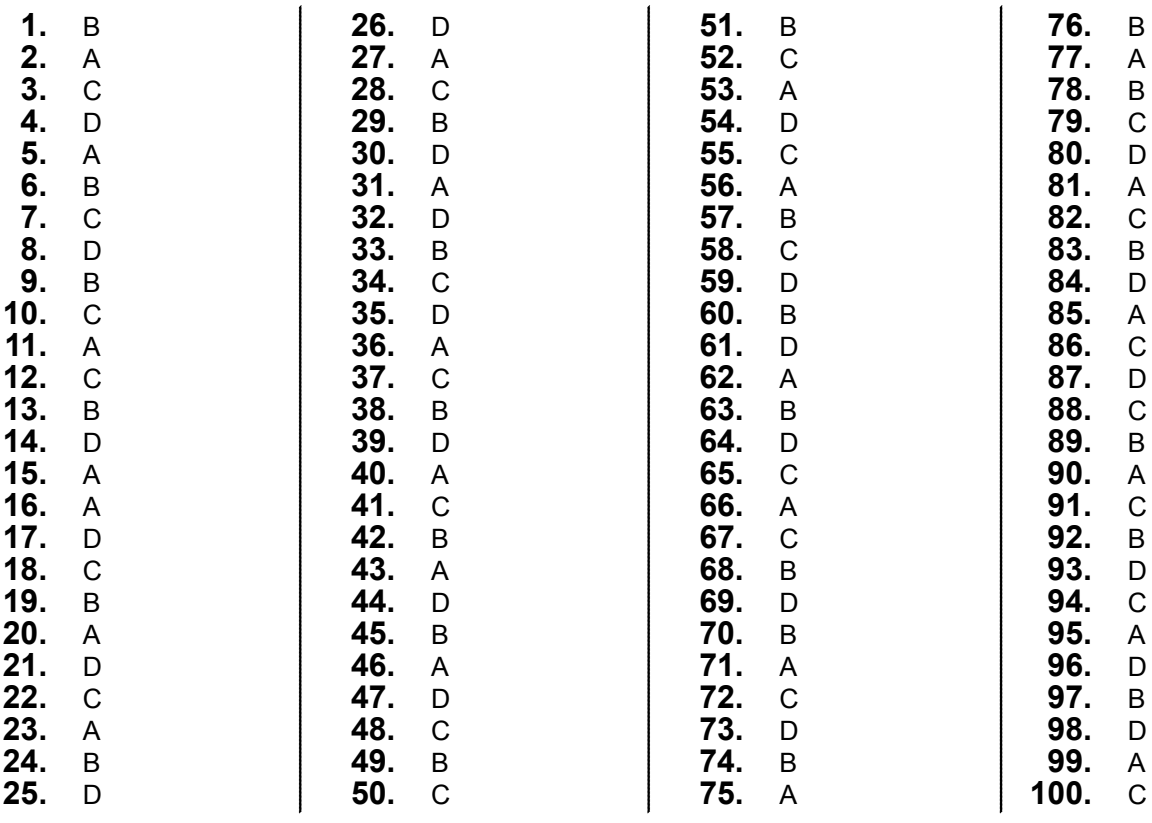